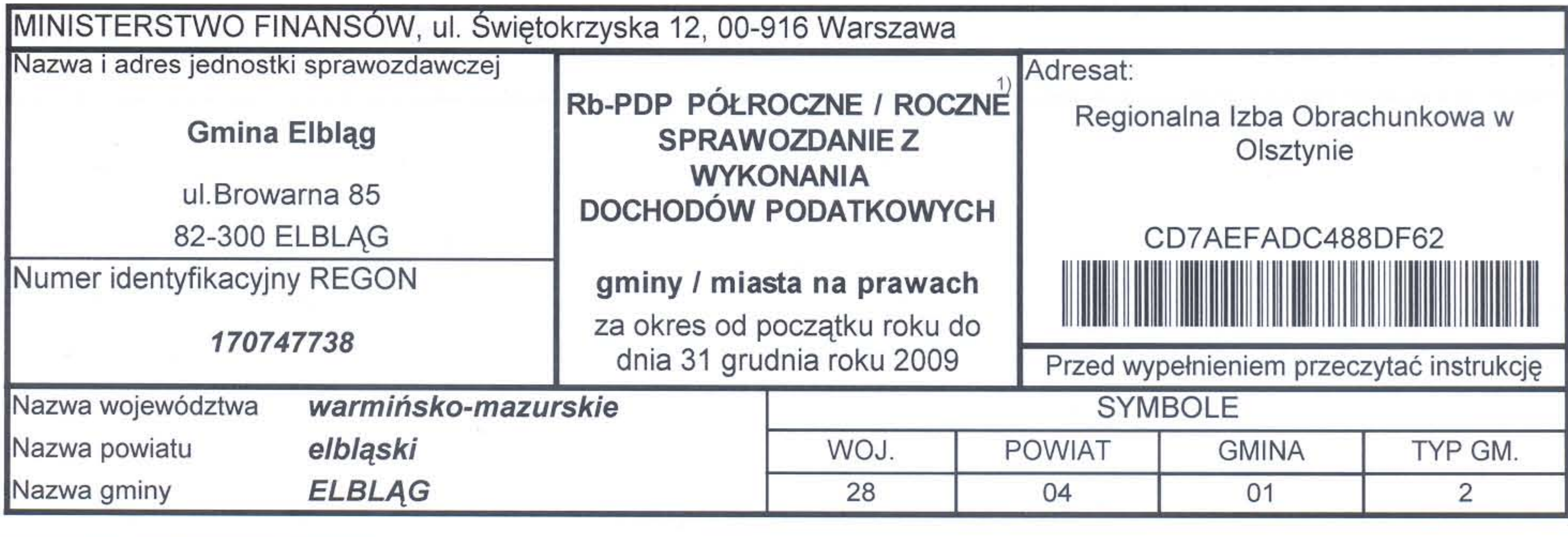

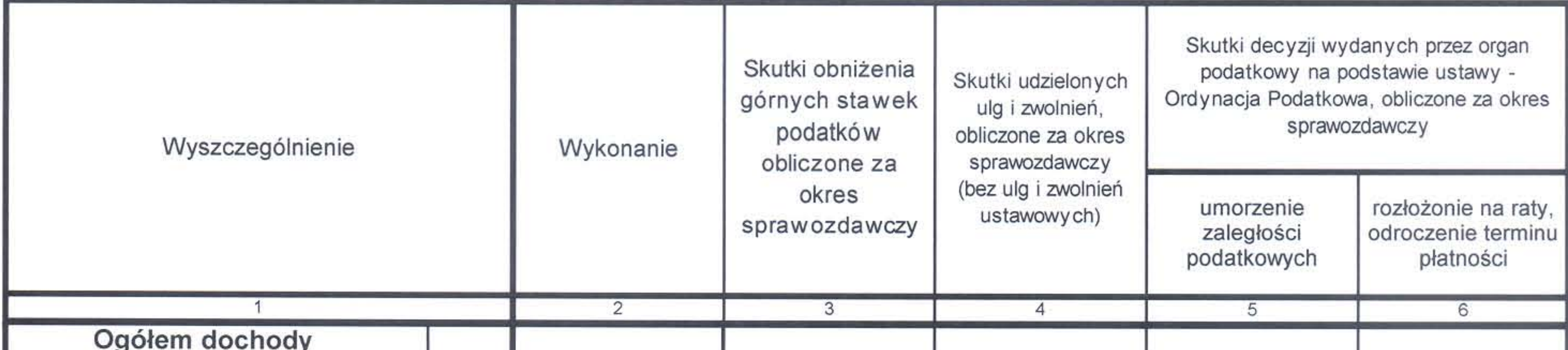

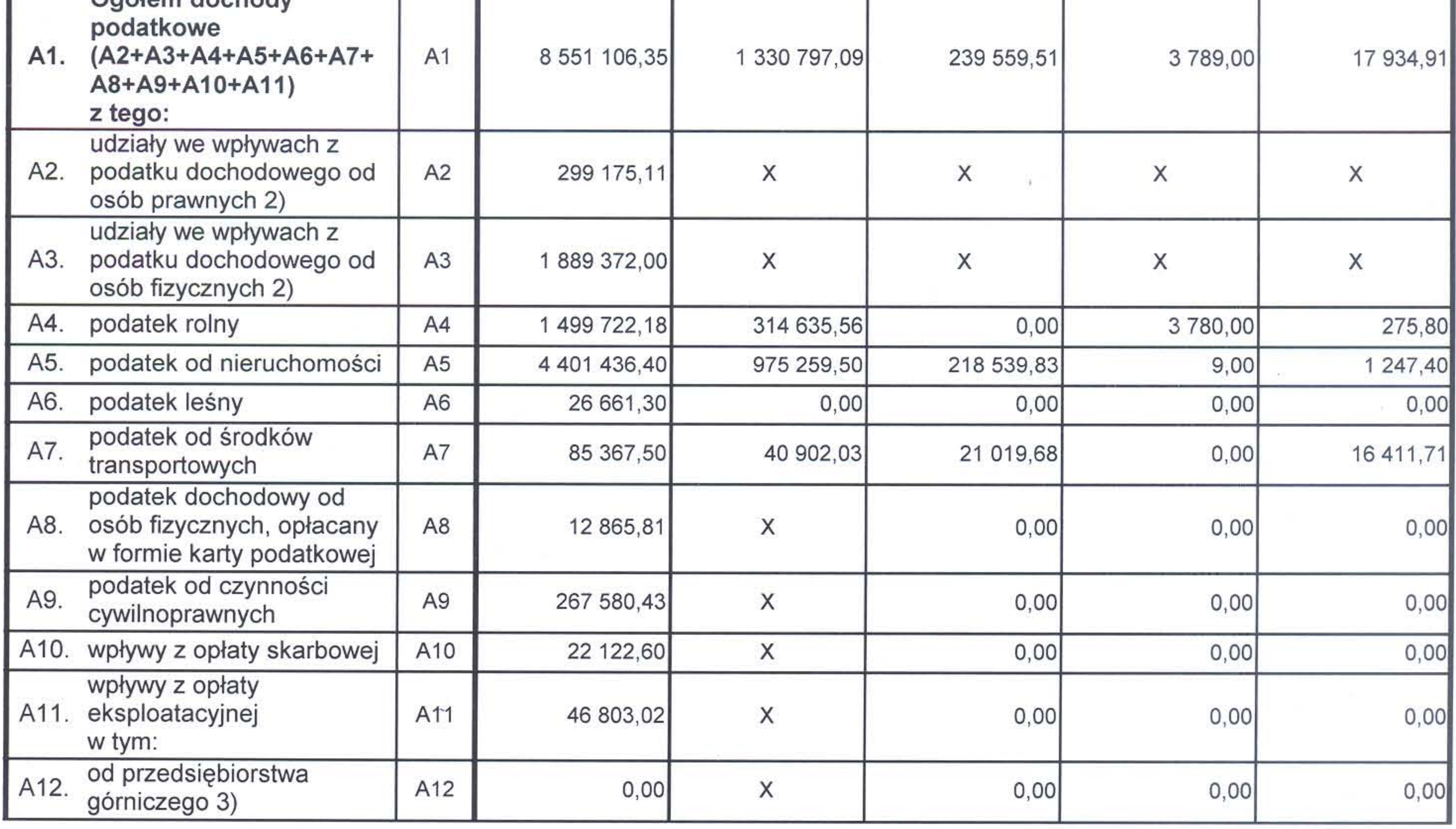

1) niepotrzebne skreślić<br>2) miasta na prawach powiatu wykazują tylko część "gminną" udziału we wpływach z podatku dochodowego od osób fizycznych i osób prawnych<br>2) miasta na prawach powiatu wykazują tylko część "gminną" ud 3) wypełniają gminy górnicze w rozumieniu art. 2 pkt 4 ustawy z dnia 28 listopada 2003 r. o restrukturyzacji górnictwa węgla kamiennego w latach 2003-2006 (Dz. U. Nr 210, poz. 2037, z 2005 r. Dz. U. 150, poz. 1250)

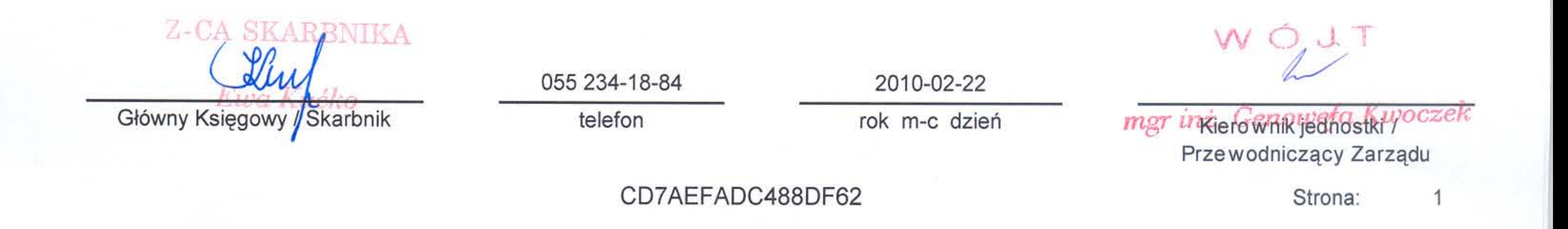

Wyjaśnienia do sprawozdania Rb-PDP

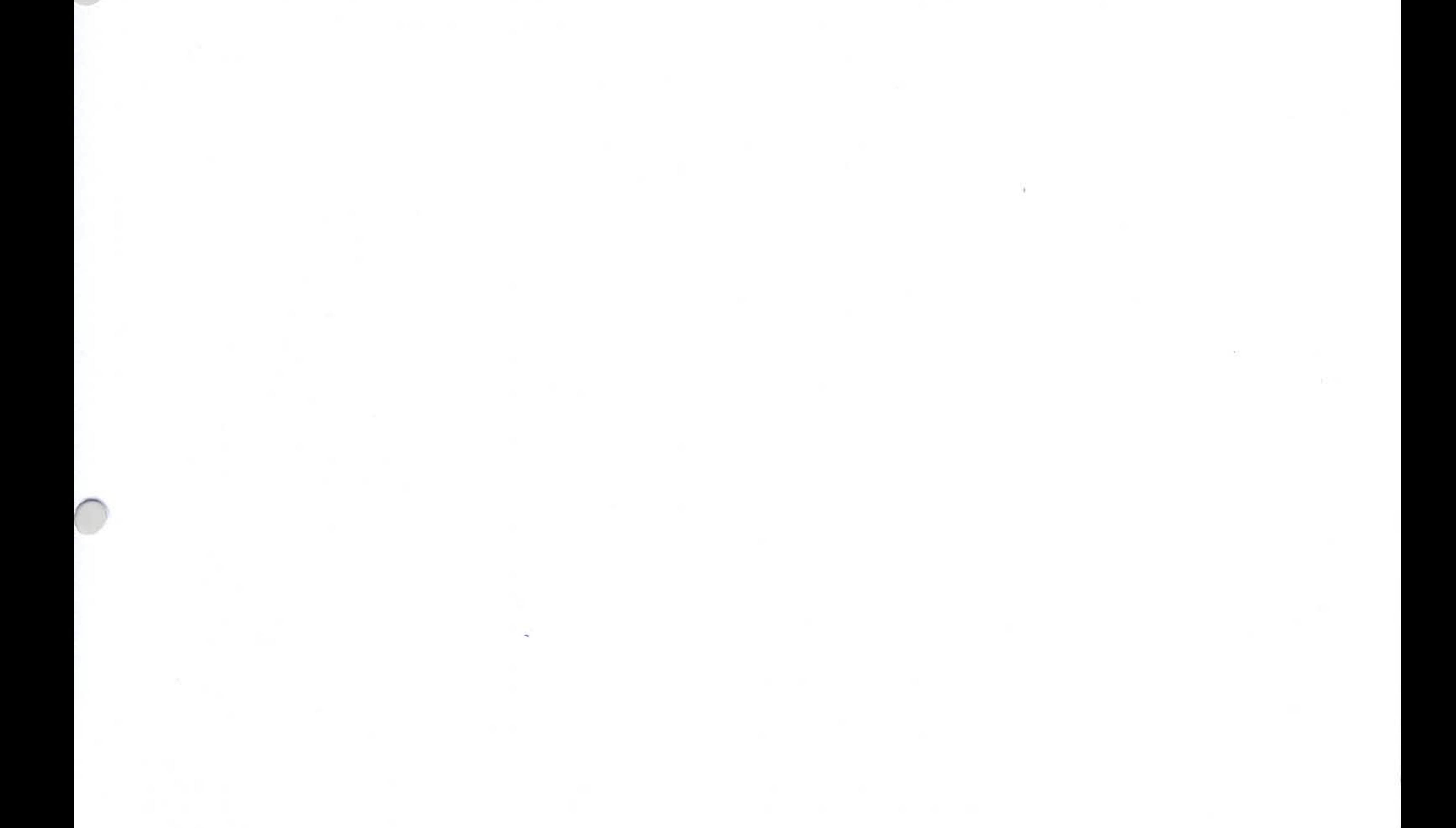

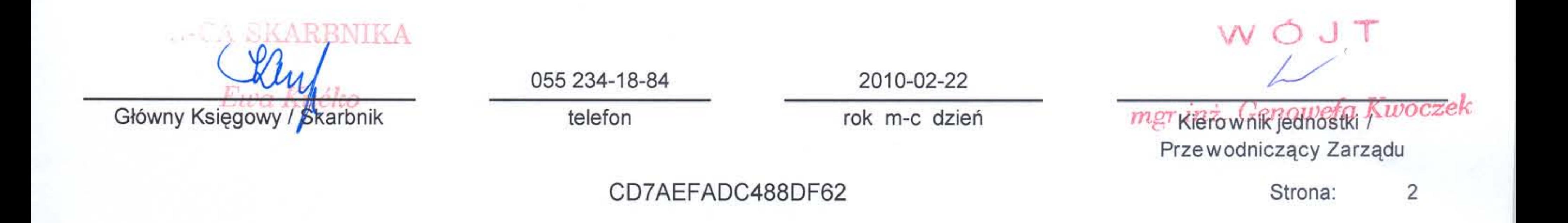